# Project 9

### Resources & Environment

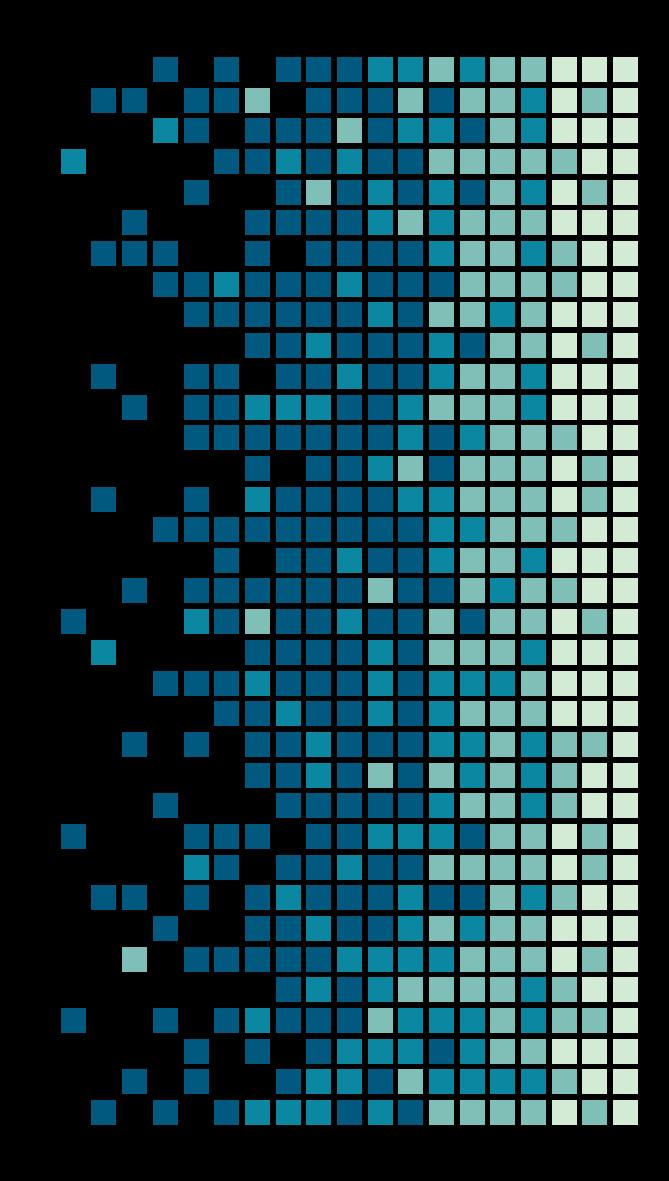

### **Overview**

Phase 1 Focuses on the development and the setup of the experiment using:

- **GNU Toolchain** 
	- GCC
	- Make
	- Bash
- GNU/Linux
- $\overline{C}$  + STL
- BOOST C++ Library
- NetBeans 8.2
- XeThru SDK
- Debian / Linux
- SCM
	- Git
	- Bitbucket.org

### **Overview**

Phase 2 Builds on the research & development from phase 1

- Computing Power
	- Memory
	- CPU
- heterogeneous Computing
	- GPGPU
		- OpenCL
		- CUDA (NVIDIA)
		- Xeon Phi (Intel)
- Parallel Computing
	- OpenMP
	- □ Cilk Plus
	- TBB
- Distributed Programming
	- MPI

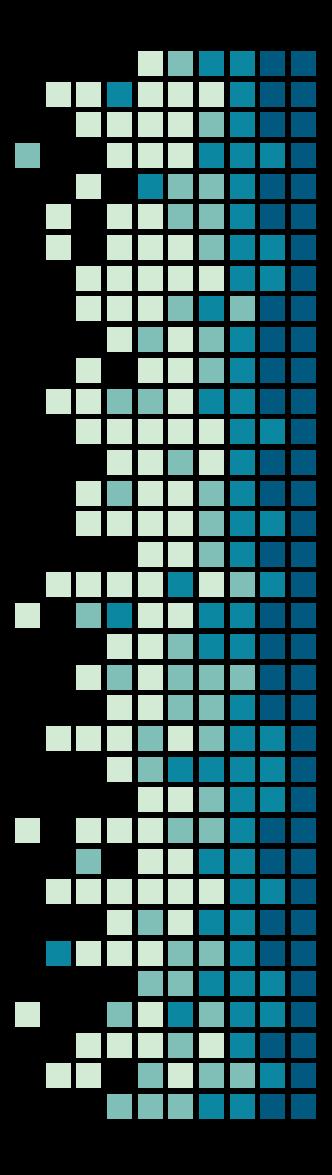

### GNU Toolchain

- GCC Version 7.2+
	- Supports C++17
	- □  $C$ 11
- Make
	- Parallel build
	- Speedup compilation
	- Declarative build file

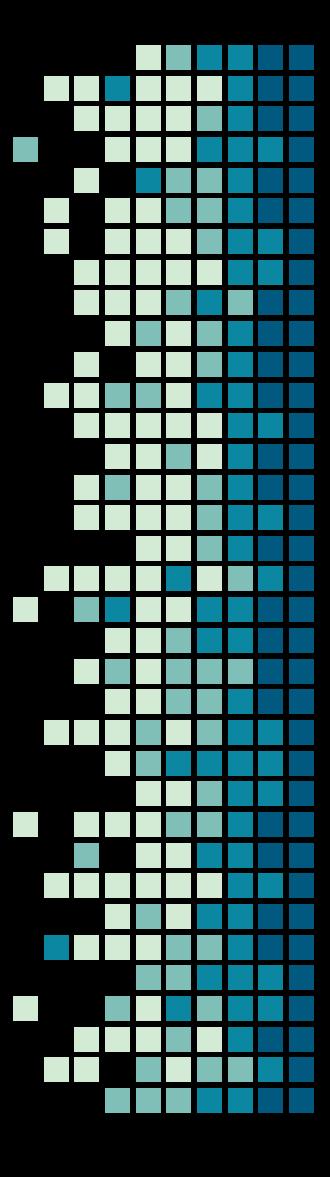

### BOOST C++ Library & STL

- **BOOST Near standard library for C++ development** 
	- Provides vast amount of core libraries not necessarily included in the standard library
- **STL Standard Template Library** 
	- data structures
		- std::vector, std::set, std::map, std::unordered\_map, etc
	- Algorithms
		- std::find, std::transform, std::copy, std::partition, etc

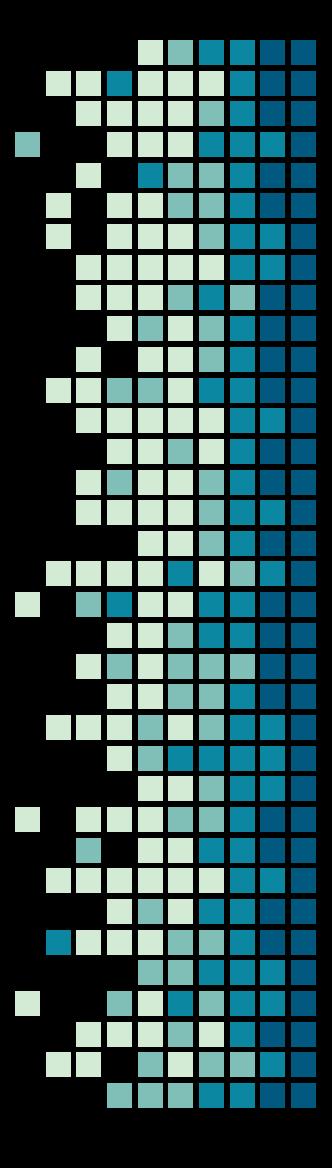

### **NetBeans**

- Version 8.2
- IDE Integrated Development Environment
	- Supports syntax highlighting, rapid development, auto completion, templating, and many more features
- Most powerful IDE
- Dark UI Easy on those weary eyes
- **Other features include** 
	- Debugging
	- Profiling
	- Remote compilation
	- Multiple cursor support!

### Net Beans

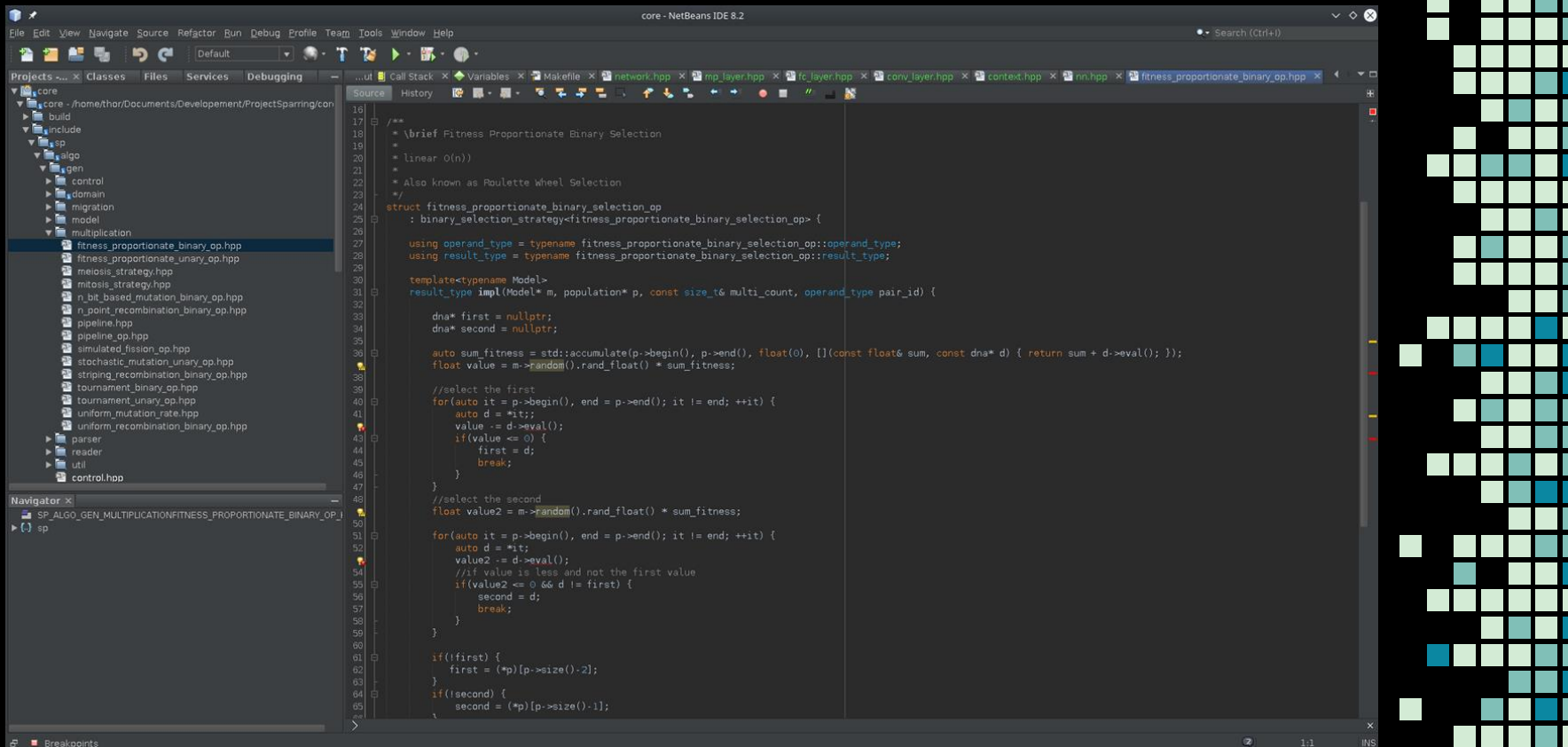

 $\sim 10$ 

### NetBeans - Formatting

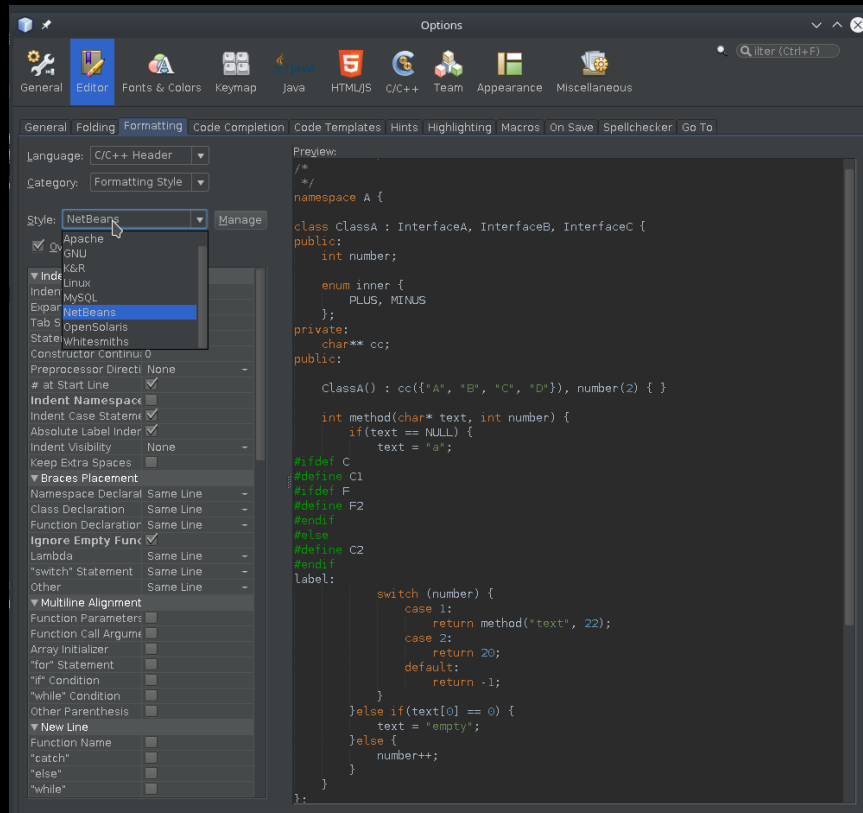

- Simplifies coding convention
- Alt-Menu -> Format
	- As simple as that
- Format Code on Save

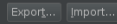

### XeThru

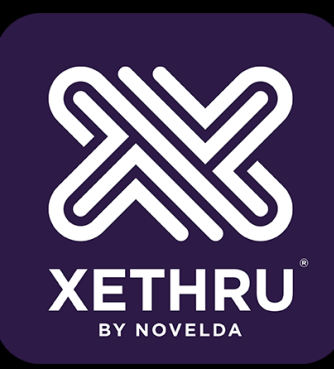

- Version 2.5.2
	- Consists of multiple different component, libraries, demos, visual and console tools
	- Provides for data gathering, i.e. sampling and data format support.

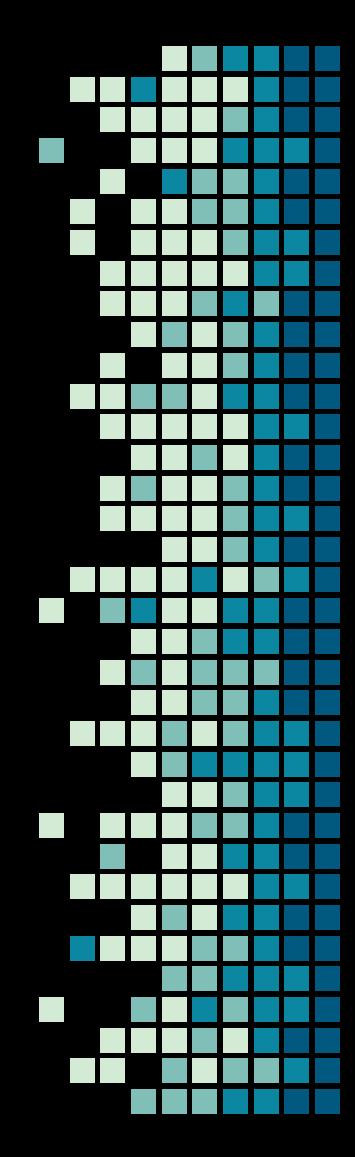

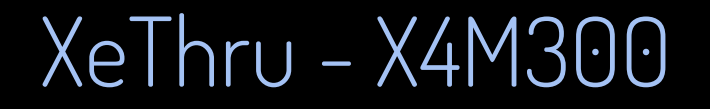

 $\circ$ 

FRIEND

12333

 $\sim$ 

 $\mathcal{L}_{\mathcal{A}}$ 

### XeThru - Firmware Upgrade

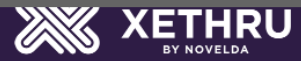

XeThru X4M300

-- Module upgrade --Programming new firmware Old: 1.0.5-RC.2, New: 1.3.1 Updated firmware of sensor from 1.0.5-RC.2 to 1.3.1 due to software incompatibility

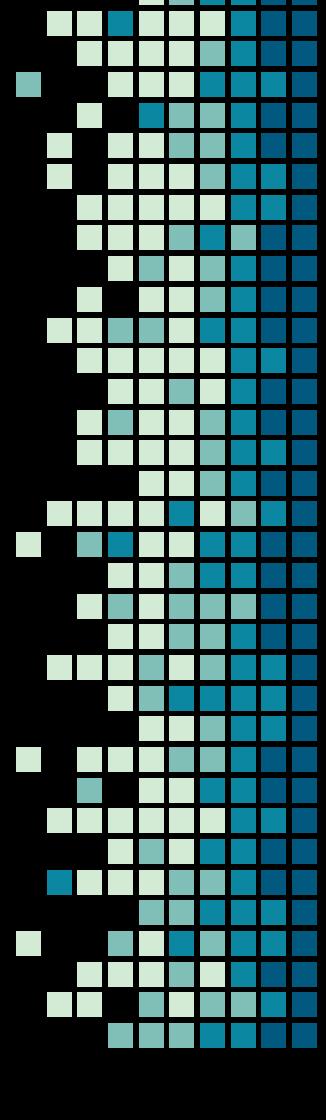

### XeThru - Explorer

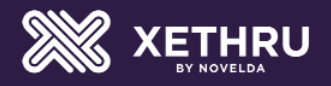

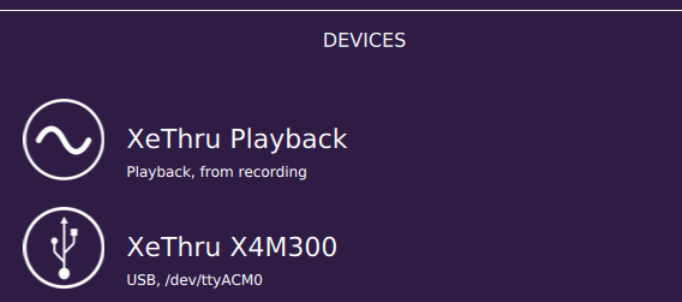

XeThru comes with simple visual explorer tool that helps visualize the information that the sensor gathers. Also provides simple method of recording data into XeThru data format.

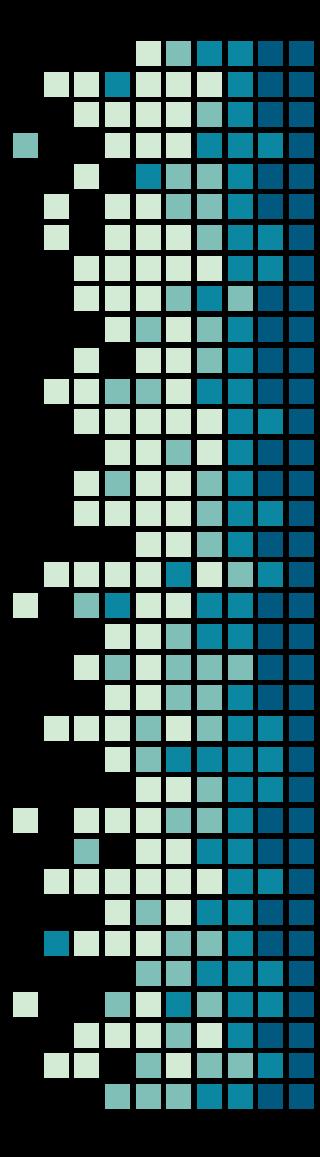

### XeThru - Explorer (Visual)

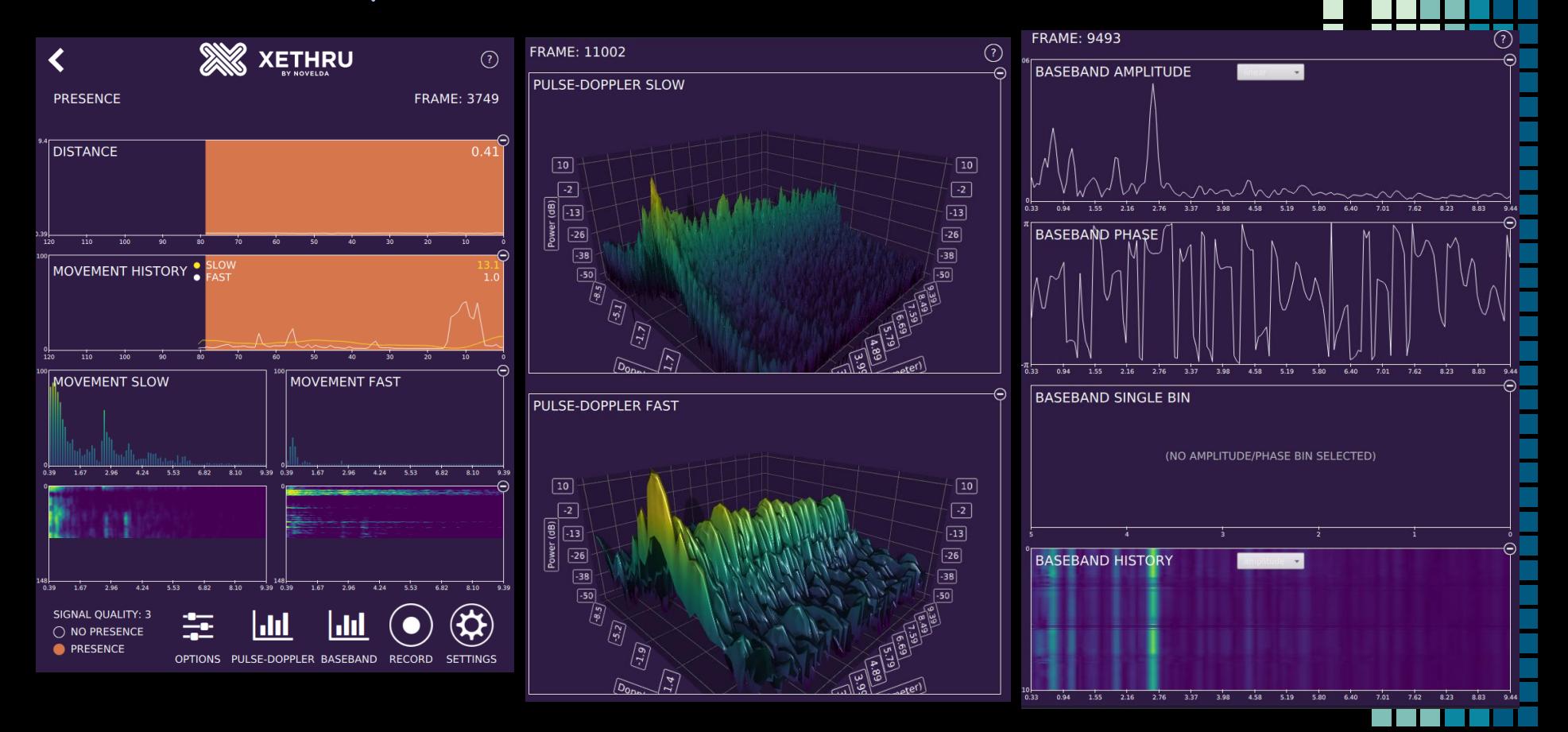

### XeThru - Data Format

Available data

- **Baseband AP**
- **Presence Single**
- Pulse Doppler

### ACTITU - Data FUTHAL - Dascuanu

#### 2.1 Baseband Amplitude/Phase

#### Filename: xethru\_baseband\_ap\_{YYYYMMDD\_hhmmss}.dat

This file contains amplitude / phase baseband data in binary format.

Data output rate is the frame rate.

 $\overline{\Delta}$ 

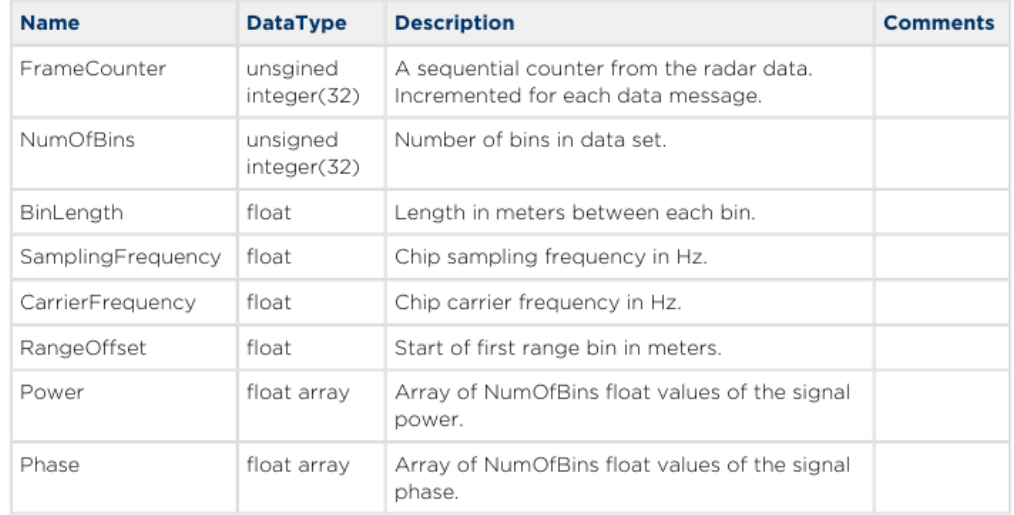

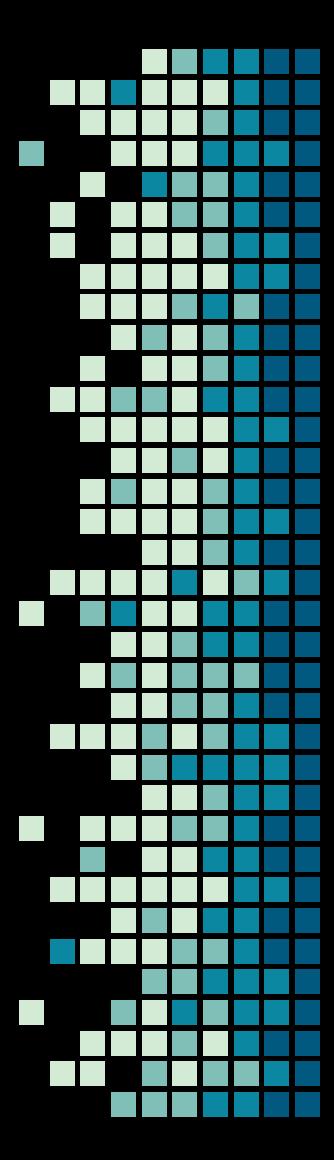

# ACTITU - Data FUTHat - Dascuanu

#### Parameters in the baseband amplitude/phase message.

Power is calculated using:

 $power(n) = i(n)^{2} + q(n)^{2}$ If amplitude is desired:

 $amp(n) = \sqrt{power(n)}$ Phase is calculated using:

$$
phase(n) = atan2(\frac{q(n)}{i(n)})
$$

where n=[0..NumBins-1], i(n) and q(n) are the 2 channels of the complex baseband signal.

Phase is outputted in radians.

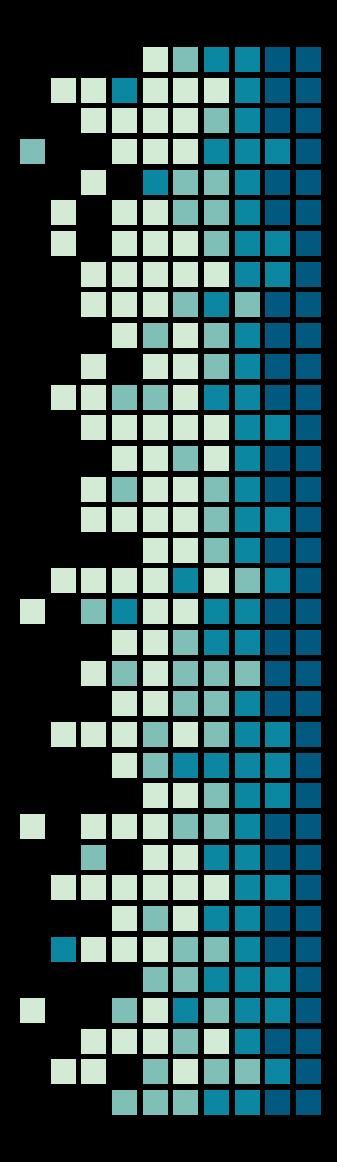

### Steps to Data Collection

Step1:

Plan an environment to document Step 2: Set up the sensor in a static location Step 3: Load XeThru software and and record dataset Step 4:

Log meta-data file inside new dataset directory

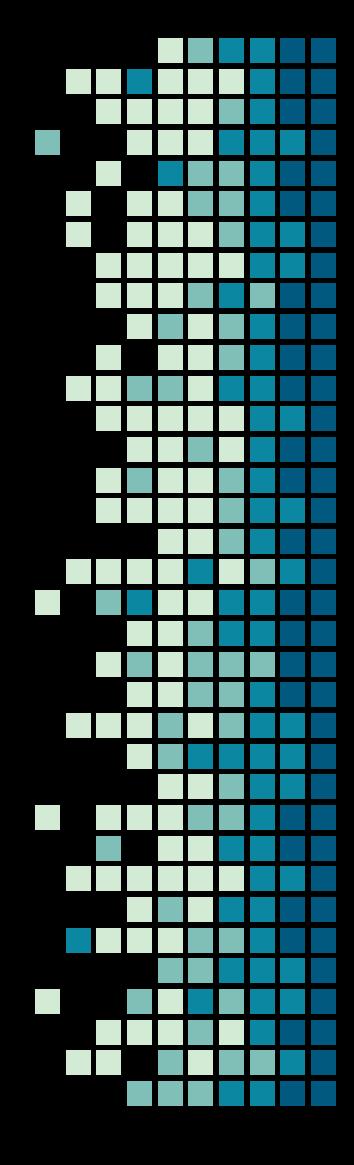

### Debian 10 / Linux

- GNU/Linux
	- Linux Kernel 4.13 Fast, Efficient
	- No specific OS features required at this point
	- APT package manager
- Highly stable and reliable

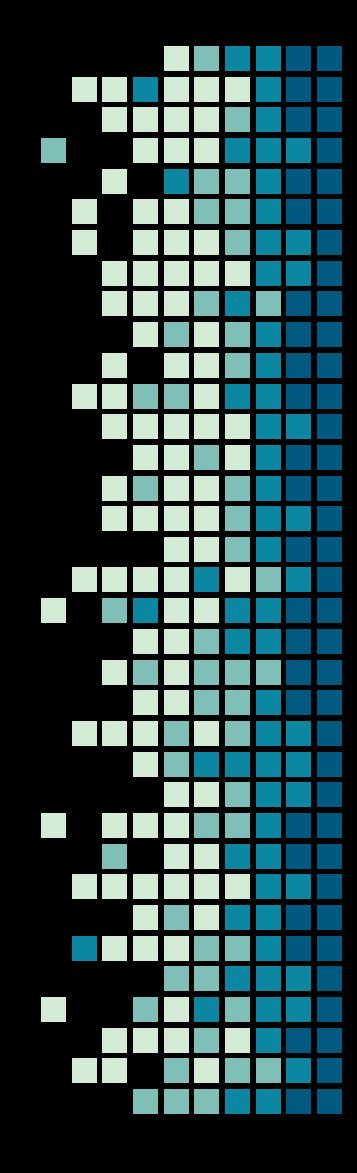

### SCM - GIT

- **Source Control Management** 
	- Created by Linus Torvalds for the Linux Kernel
	- Popularized by Open Source Software (OSS)
	- **•** Extremely flexible at the cost of complexity
	- Most prominent features
		- Cheap Branching
		- Decentralized (Distributed)
		- Non-linear development

### SCM - GIT - Flow Example

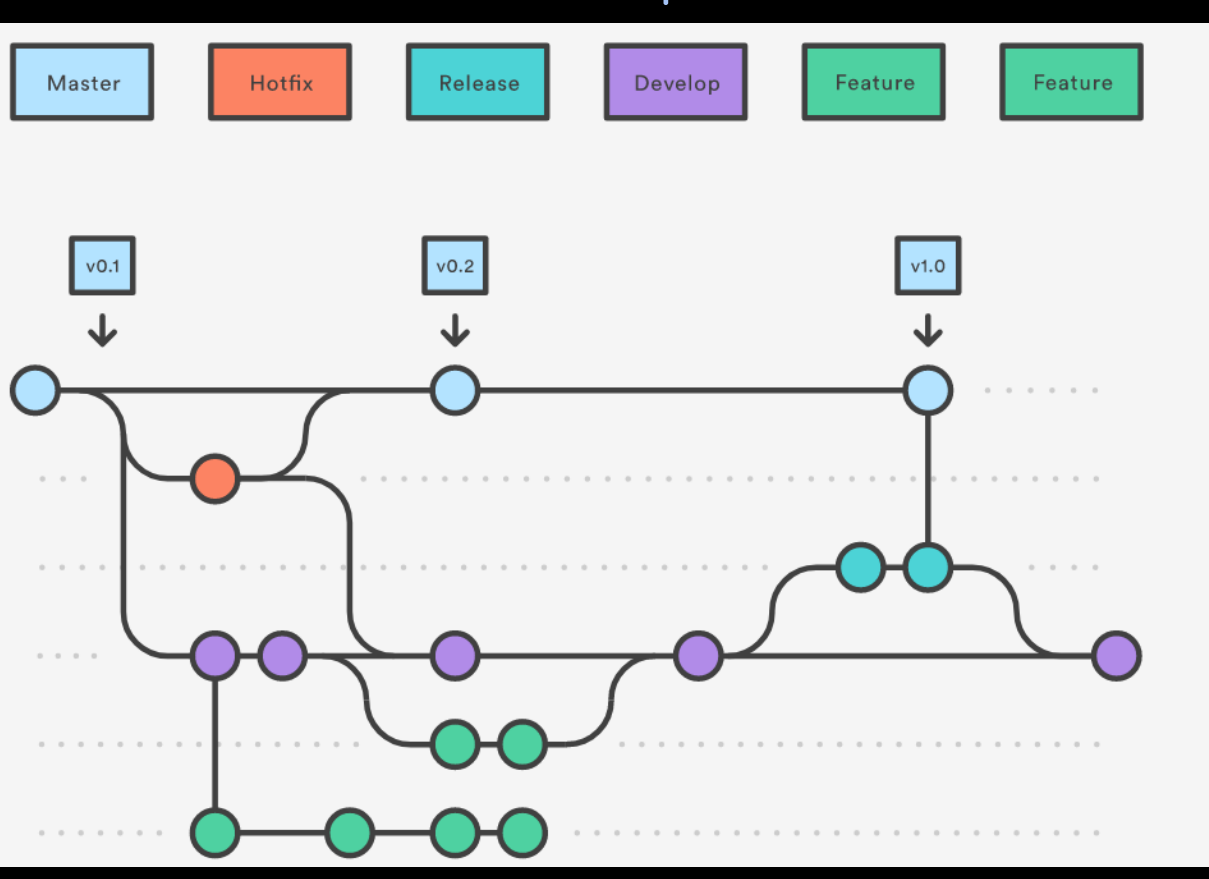

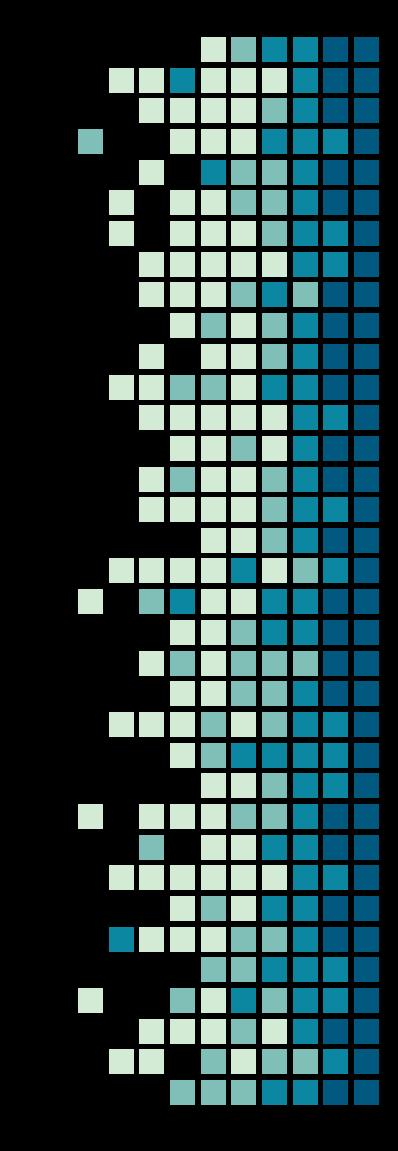

## SCM - BitBucket.org

- Atlassian Product
- Features
	- Unlimited private repositories
	- Tiered pricing
		- Free for teams up to 5 users
	- Simple Jenkins integration (Continuous Integration, CI)
	- Why not GitHub.com?
		- No simple answer

### www.bitbucket.org

### Research Tools

- PDF Reader
	- Okular (Linux)
	- Most time spent reading research papers, algorithms, implementations and other fun stuff

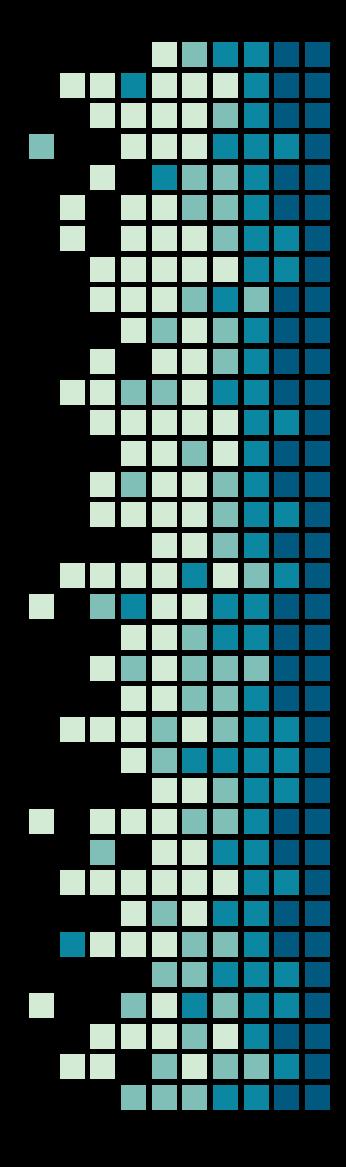

### Research Material

- CSUB Library
	- **Arxiv.org**
	- Scholar.google.com
	- Youtube.com (Lectures, concept tutorials).
	- Ocw.mit.edu (Lectures, material, examples).

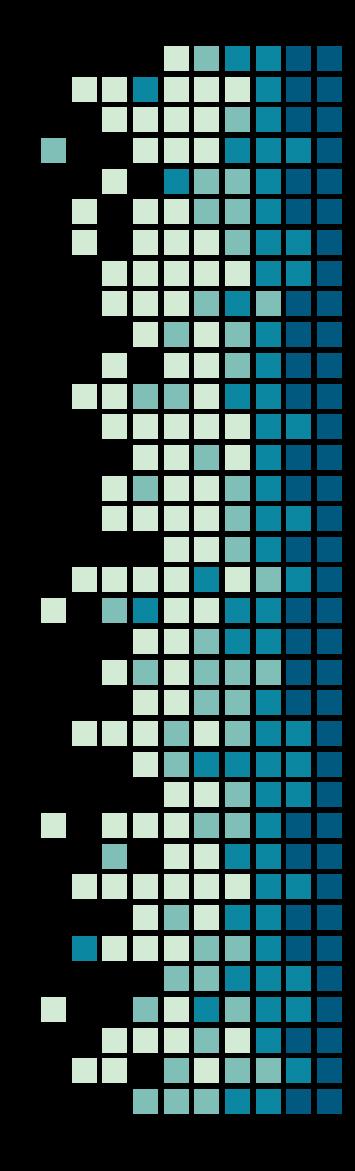

### THE END

To be continued....

 $\mathbb{R}^n$ 

### We'll take 1 question

Choose wisely

### Alright, Maybe some more questions?

Ask away...